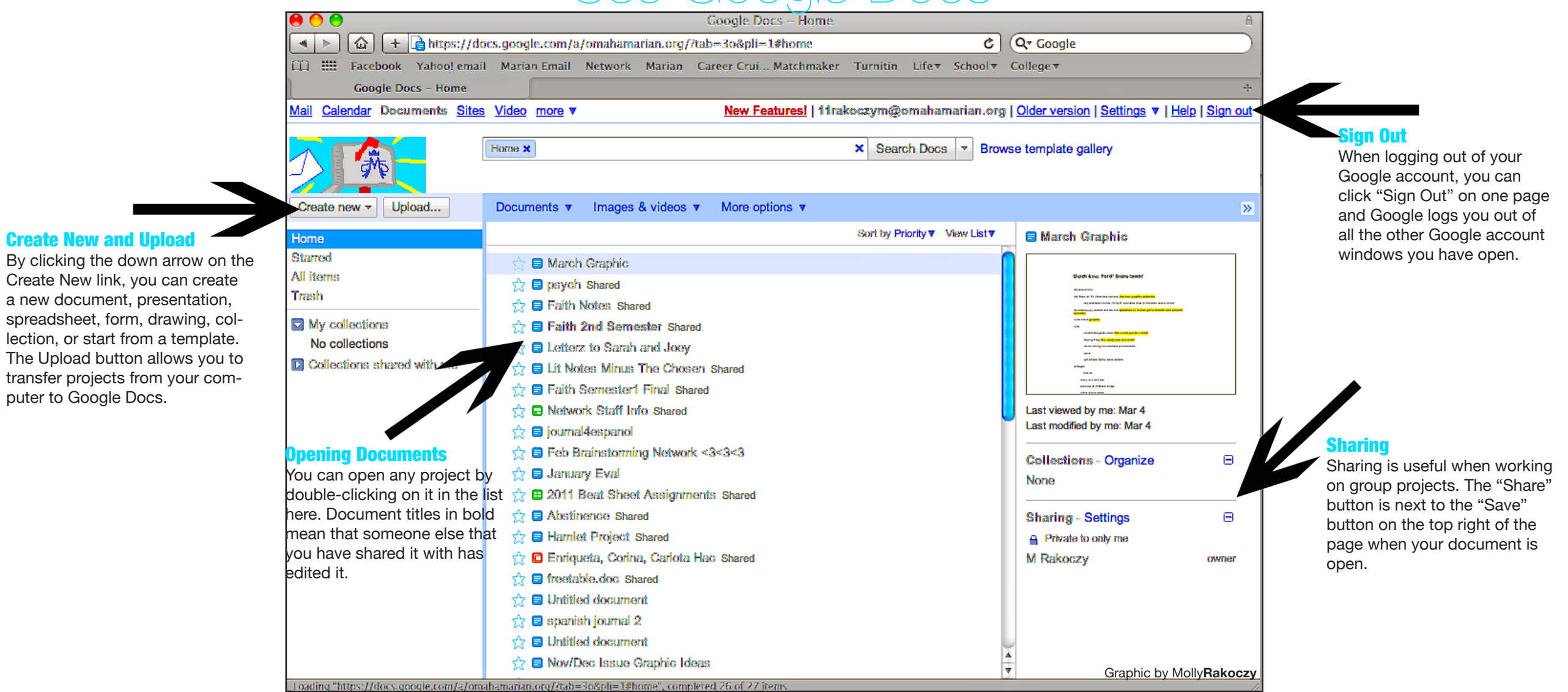

## How to... Use Google Docs